# **Projet de Graphique 3D**

*Sébastien Cassard, Ronan Demimuid, Benoit Jaceczko*

#### Jeudi 5 mai 2018

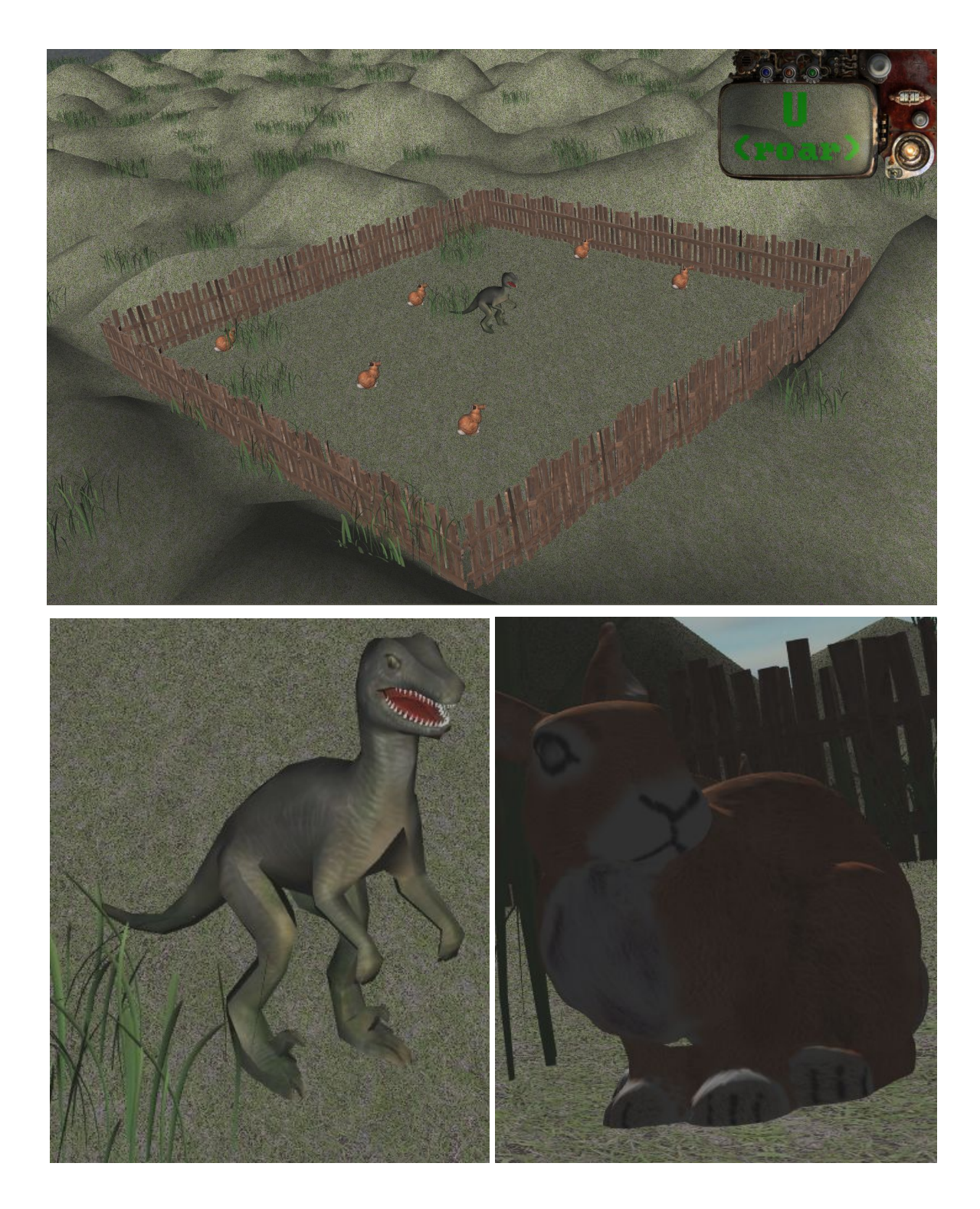

# **I- Les éléments de la scène :**

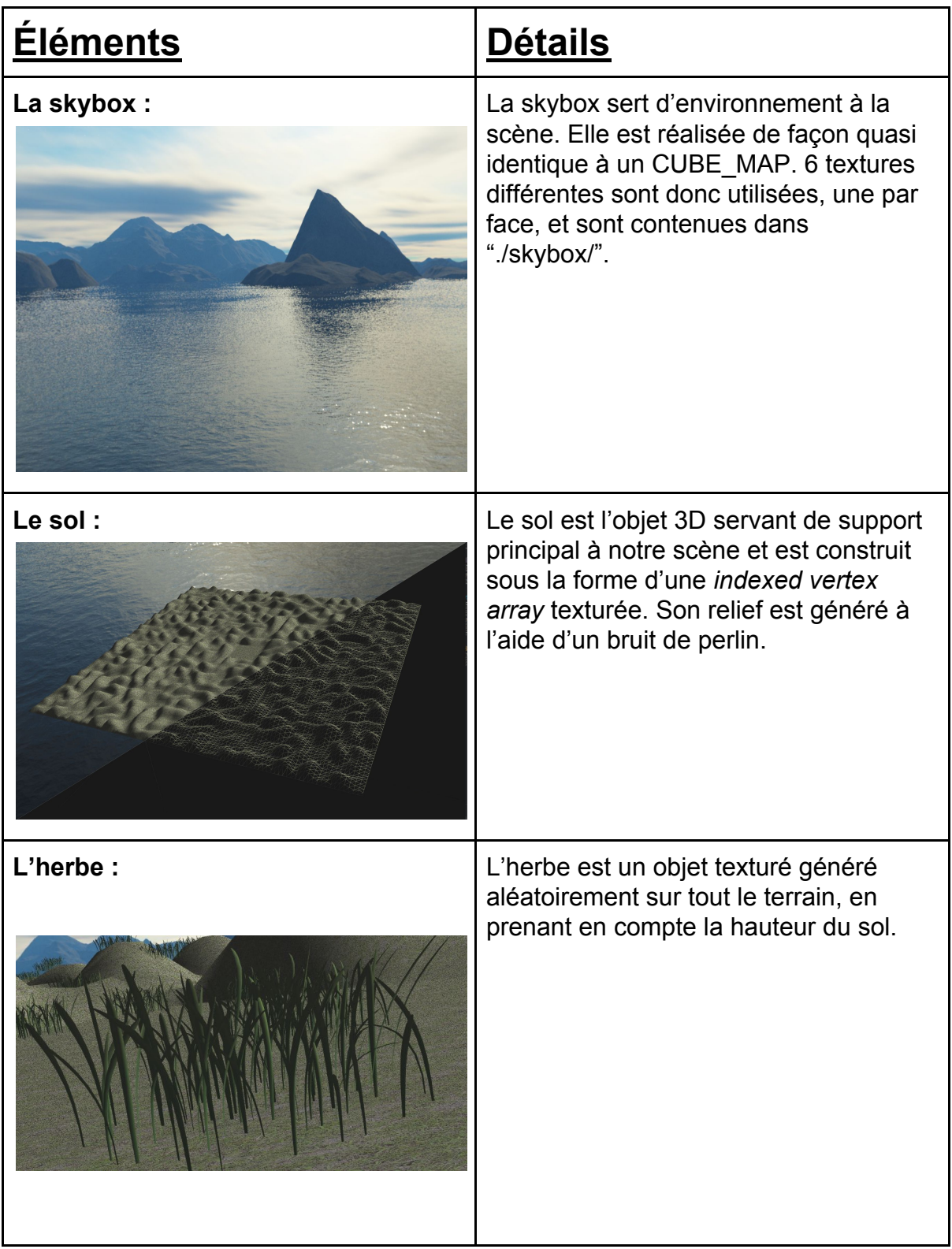

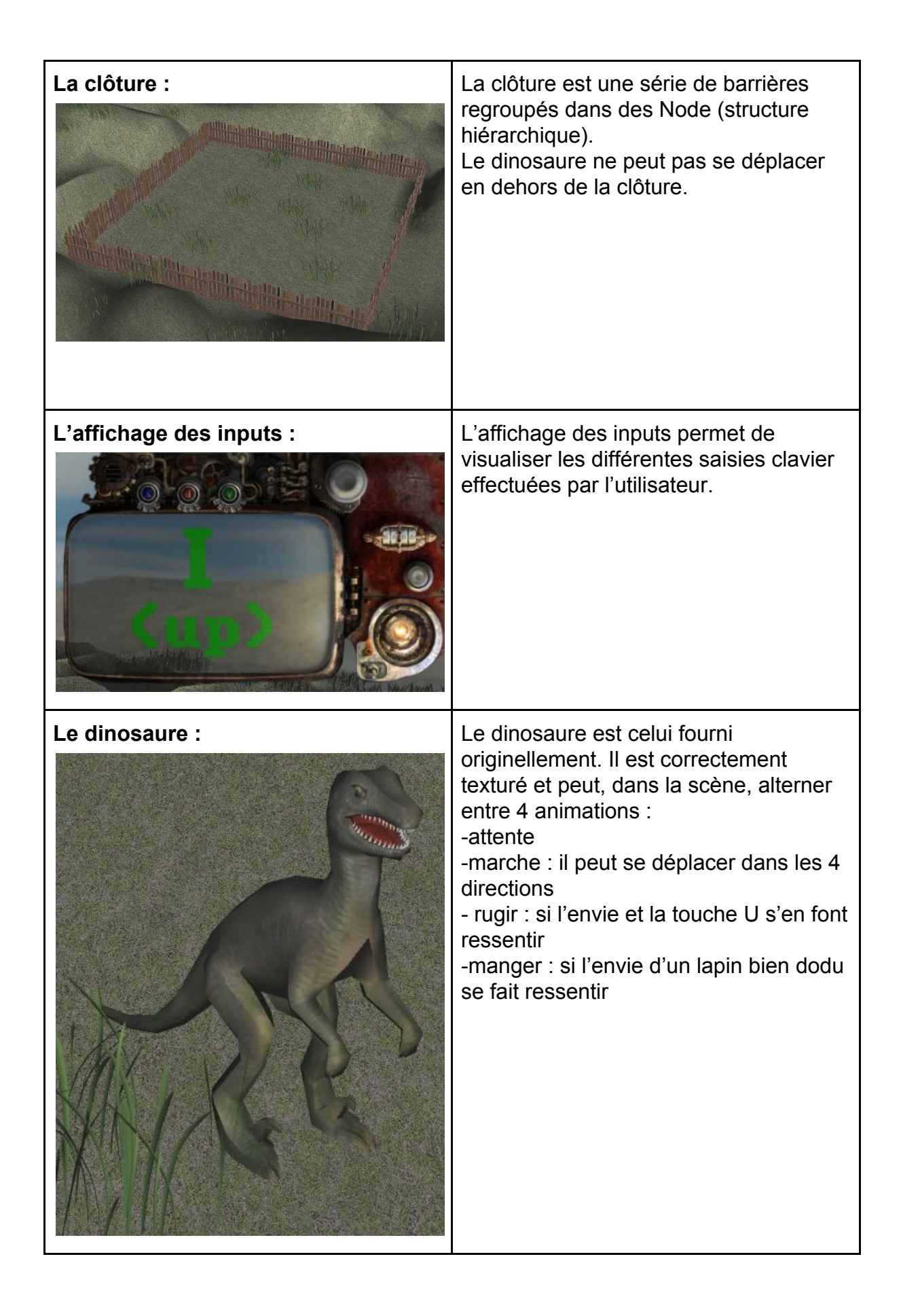

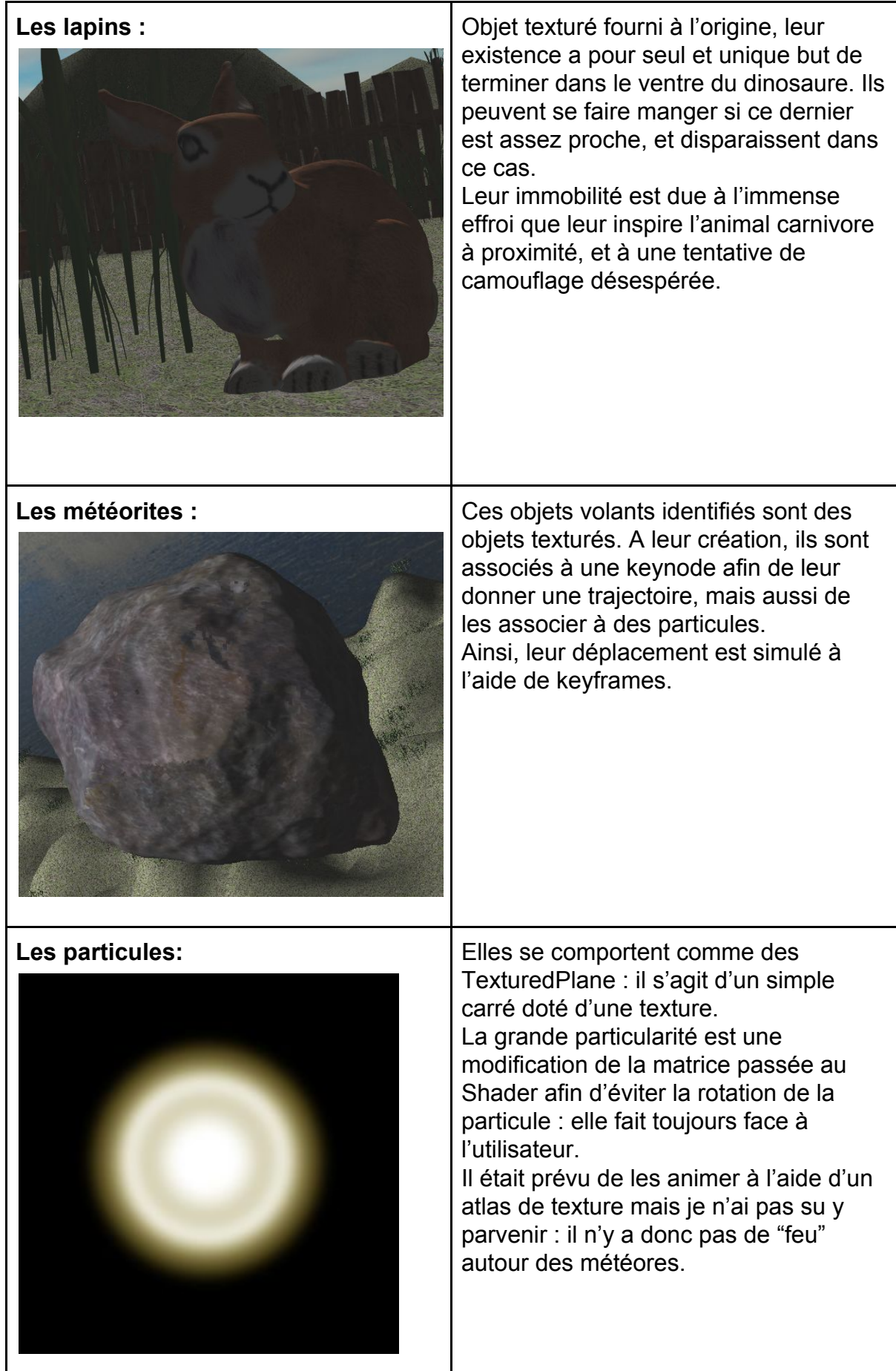

# **II- Détails sur les procédés mis en oeuvre :**

#### **Instanced drawing :**

En raison du grand nombre d'éléments identiques dans la scène, il est nécessaire d'utiliser une méthode limitant le nombre d'aller-retours entre CPU et GPU : l'"instanced drawing". Cette méthode consiste à passer au shader une liste des positions d'un même objet, pour qu'il puisse tous les dessiner directement (donc avec un seul .draw()). Cette méthode est utilisée pour l'affichage des herbes, lapins et particules.

#### **MSAA :**

Dans notre projet, le MSAA (ou MultiSample Anti-Aliasing) est employé, permettant d'adoucir les contours des objets dans la scène (si la carte graphique le permet).

# **III- Contrôles :**

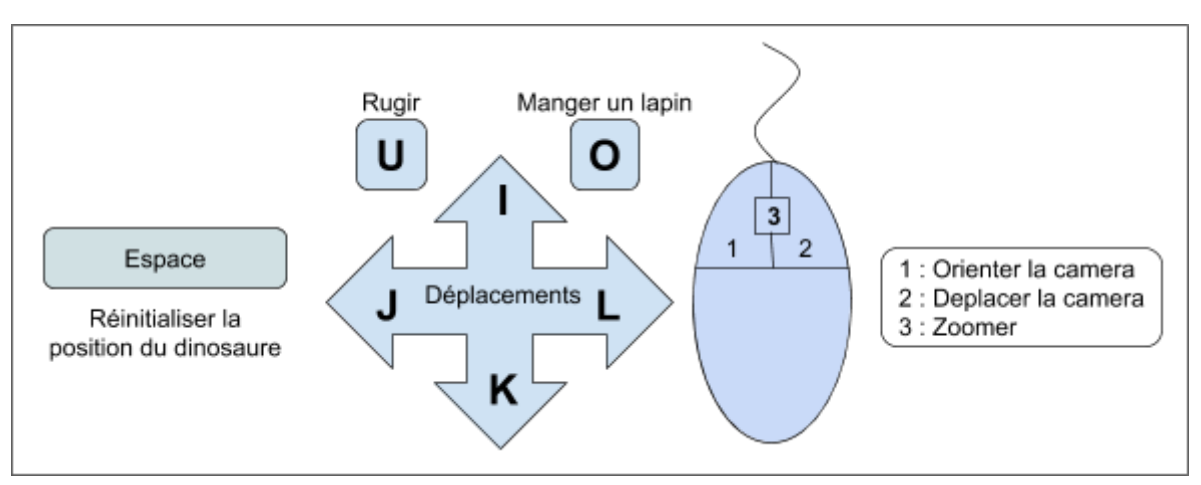

Notre scène permet de contrôler un dinosaure enfermé dans un enclos avec des lapins :

- La souris permet de contrôler la caméra (voir schéma ci-dessus)
- Pour déplacer le dinosaure, les touches *i, j, k, l* du clavier permettent de déplacer le dinosaure : appuyez une seule fois (sans laisser appuyé) pour démarrer le mouvement, et réappuyez pour l'arrêter.(attention, les sens de déplacement ne sont pas relatifs à la position du dinosaure).
- La position du dinosaure peut être réinitialisée en appuyant sur la touche *espace*.
- Il est possible de faire rugir le dinosaure en appuyant sur la touche *u*.
- A proximité d'un lapin, il est possible pour le dinosaure d'engloutir ce dernier en appuyant sur la touche O.

# **IV- Difficultés rencontrées :**

- Pour le déplacement, il a été impossible de le réaliser en laissant une touche appuyée, car la fonction permettant d'obtenir les inputs bug et renvoie des touches fantômes quand on appuie trop longtemps.
- L'utilisation poussée de Shader a été malaisée de part le fonctionnement en boîte noire des Shaders : il est ardu de débugger dans un langage non typé comme Python.
- Les temps de chargements peuvent être longs : cela gêne à la programmation. De plus les pilotes de carte graphique (NVidia notamment) sont souvent défaillants sur Linux, diminuant le framerate des scènes.